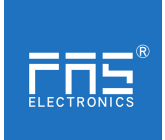

Fuyansheng Electronics (Fujian) Co. LTD FNI IOL-711-001-M12 00BT31

用户手册

**1.** 连接示意图

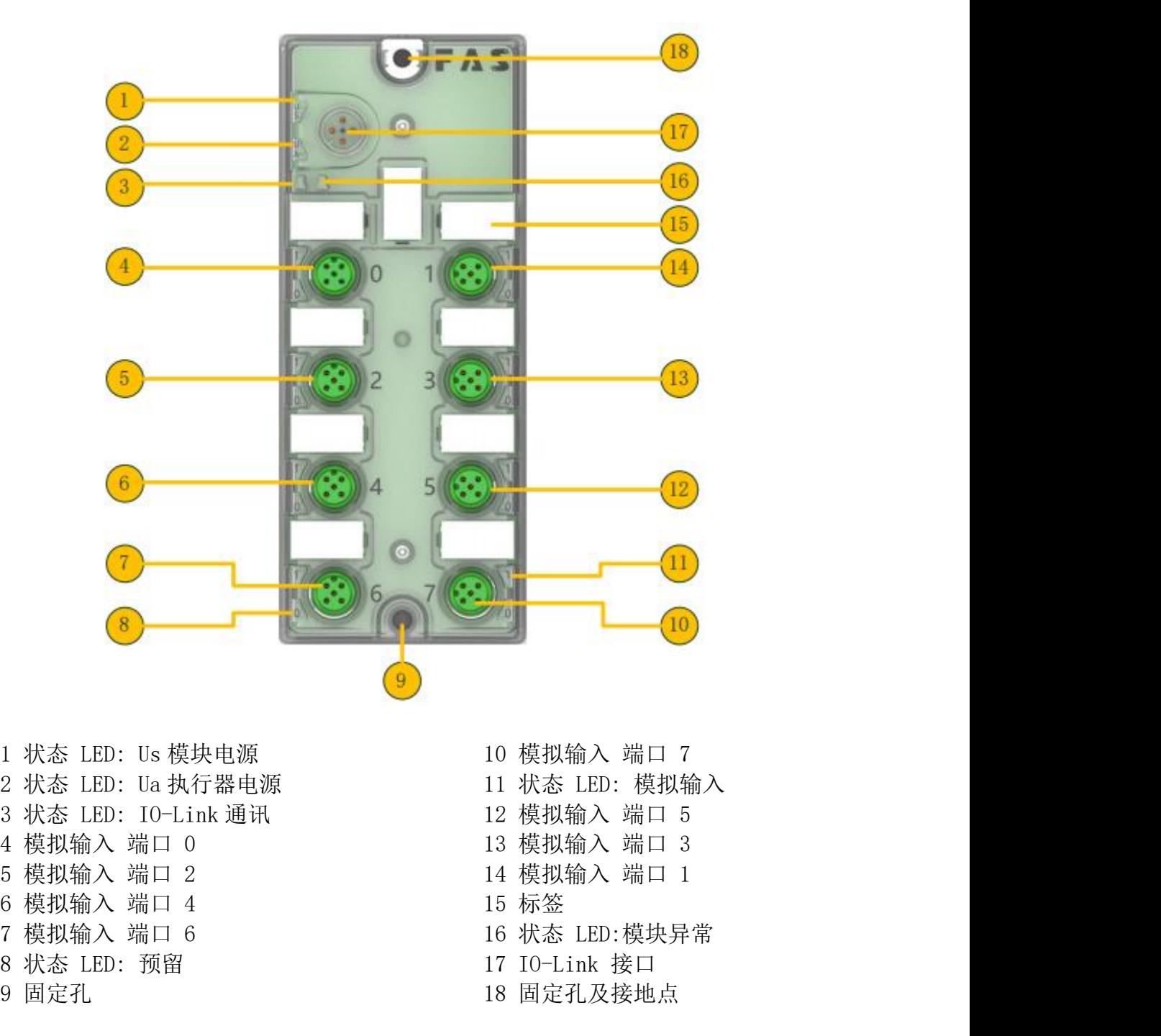

1 状态 LED: Us 模块电源 2 at the digital of the digital of the digital of the digital of the digital of the digital of the digital of the digital of the digital of the digital of the digital of the digital of the digital of th

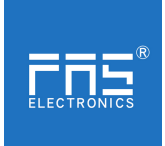

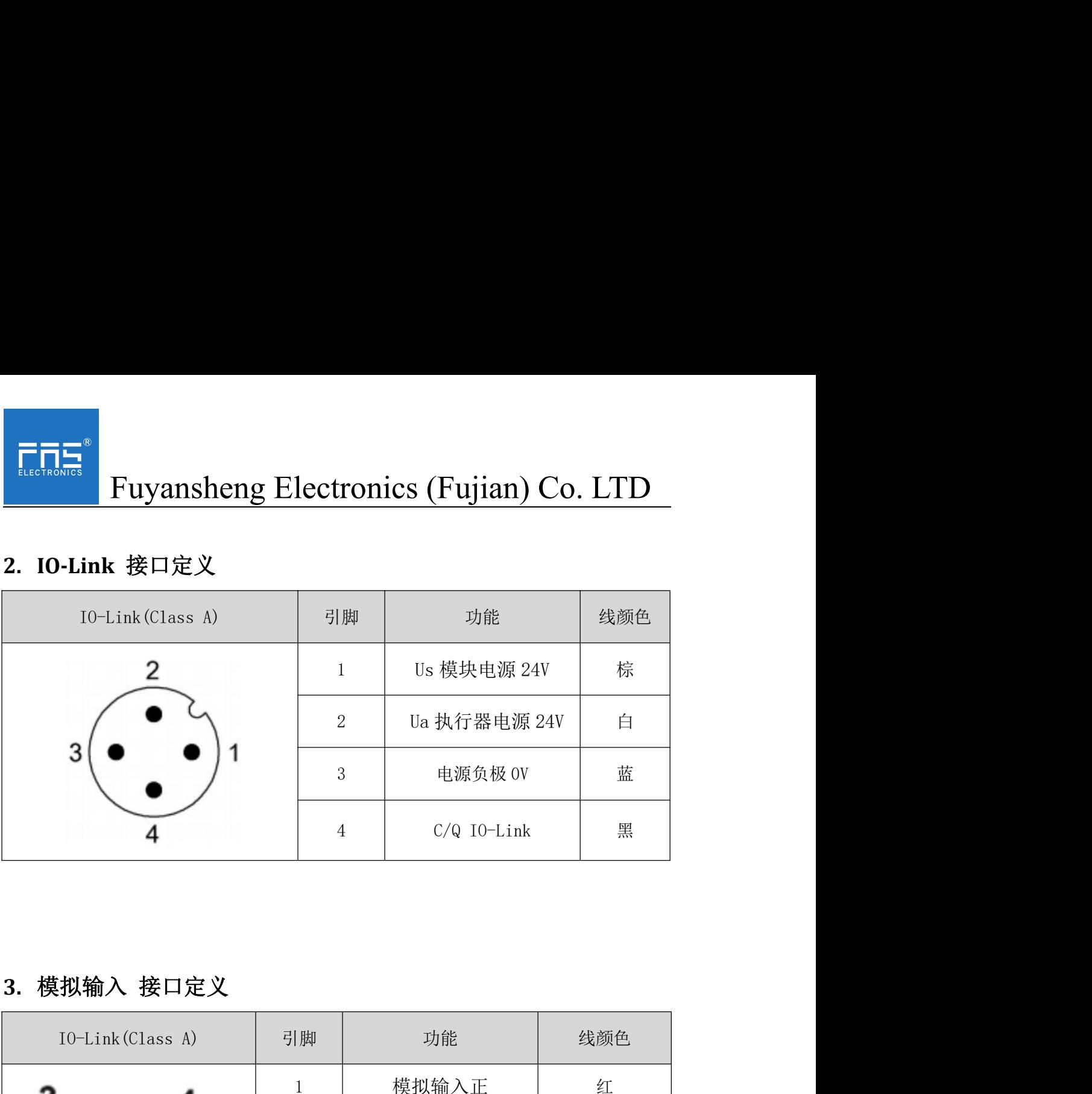

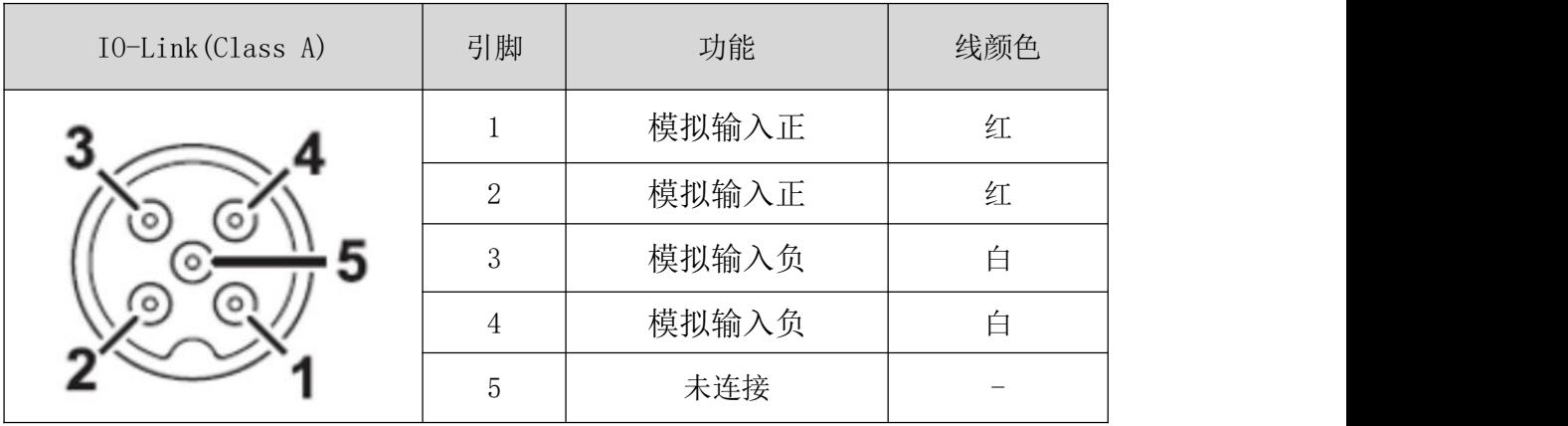

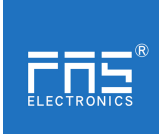

Fuyansheng Electronics (Fujian) Co. LTD<br><br><br><br>传感器 2 线式:<br>a. 引脚 1、2 短接接传感器正极

3.1 传感器接线要求:

1、传感器 2 线式:

a. 引脚 1、2 短接接传感器正极

b. 引脚 3、4 短接接传感器负极

# 2、传感器 3 线式:

a. 引脚 1、2 短接接传感器正极

b. 引脚 3 接传感器负极

- c. 引脚 4 接传感器负极
- 3、传感器 4 线式:
	- a. 引脚 1 接传感器正极
	- b. 引脚 2 接传感器正极
	- c. 引脚 3 接传感器负极
	- d. 引脚 4 接传感器负极

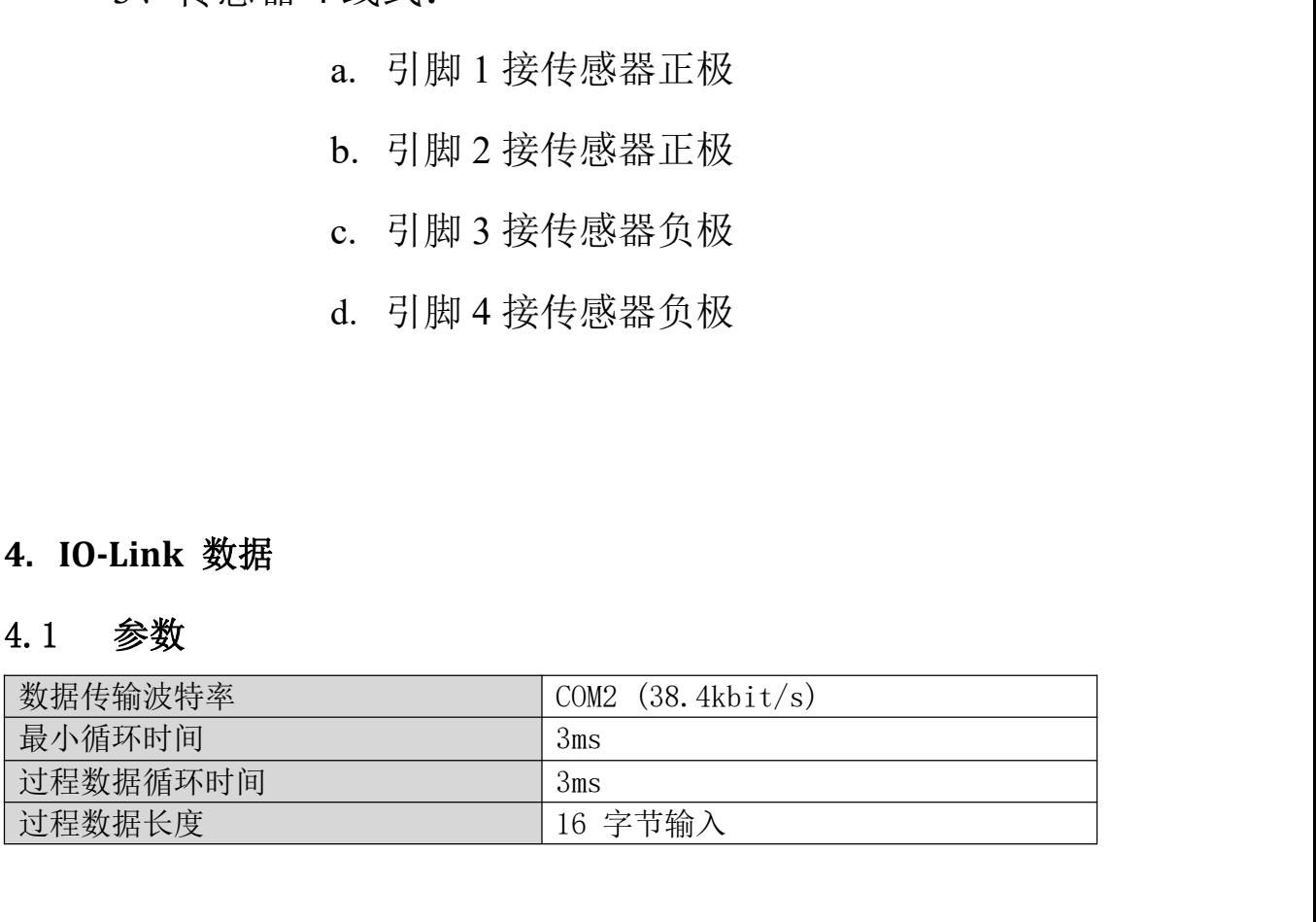

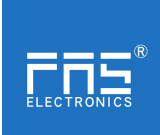

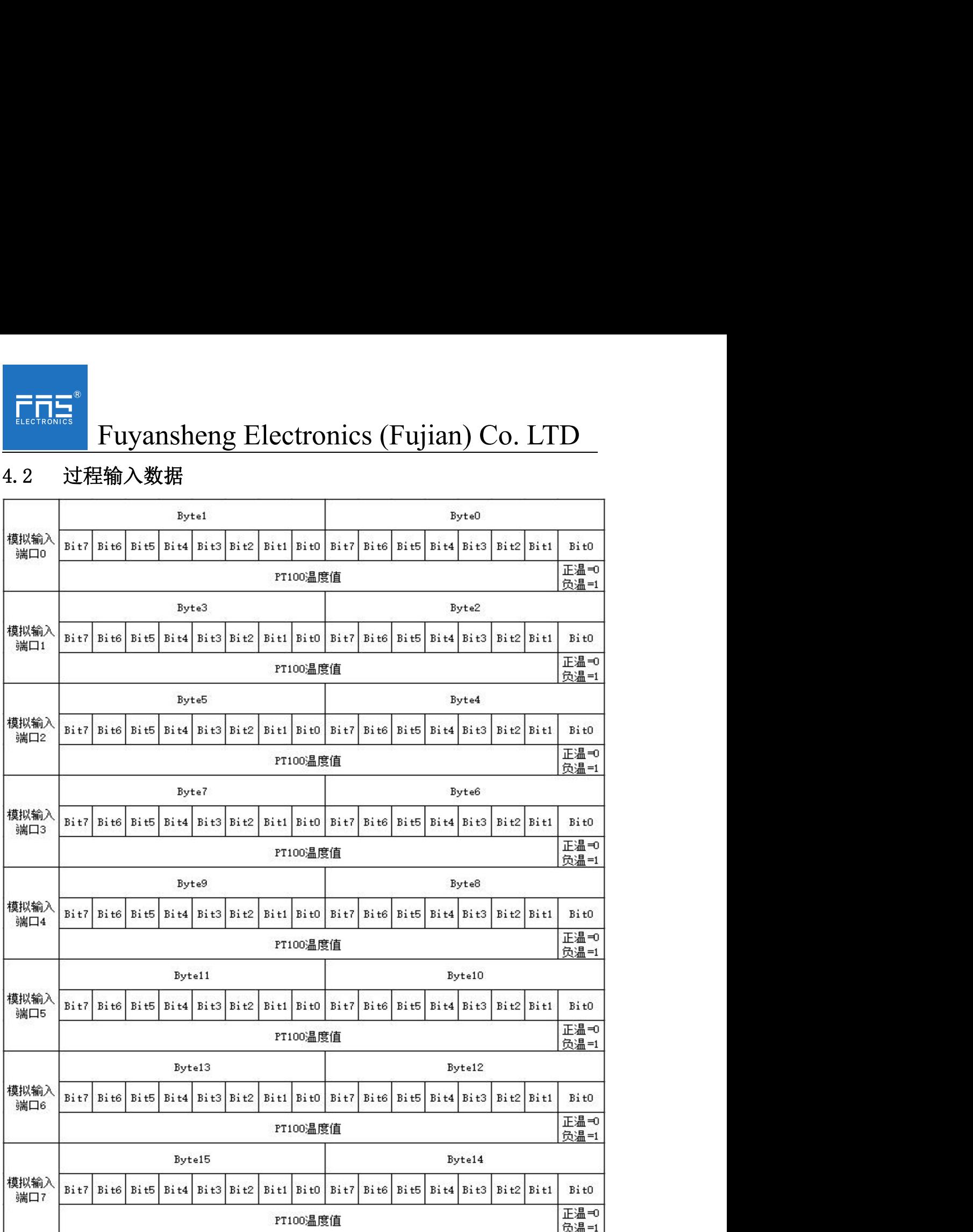

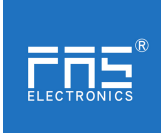

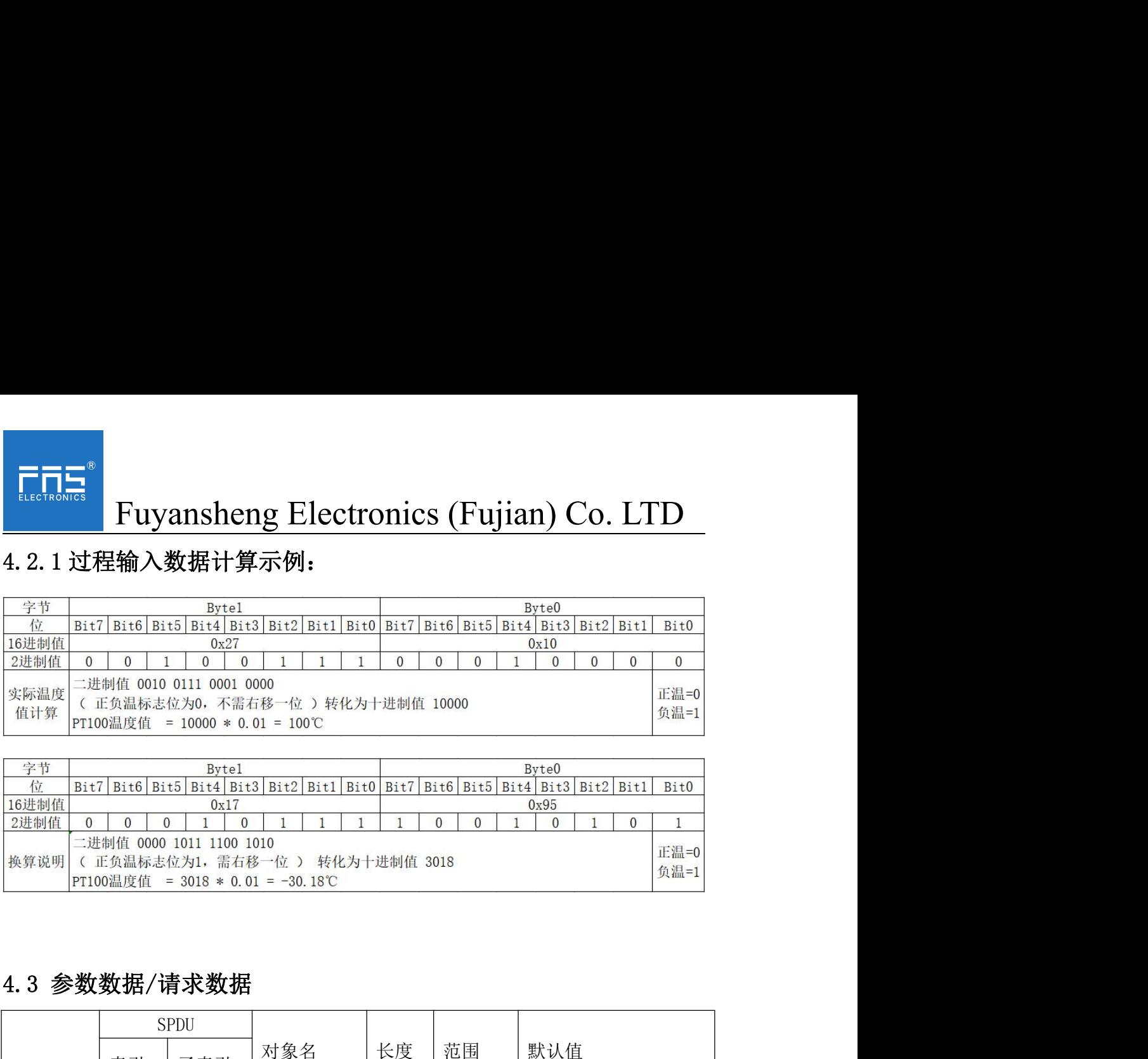

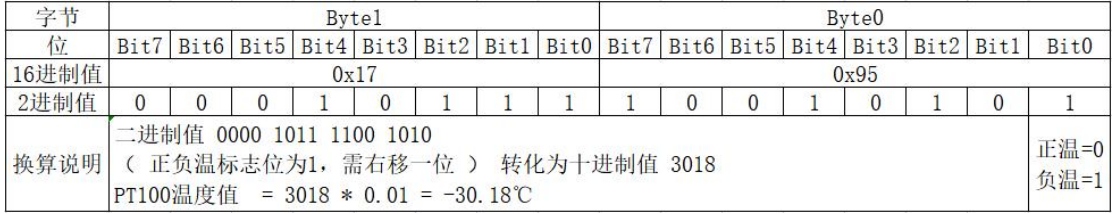

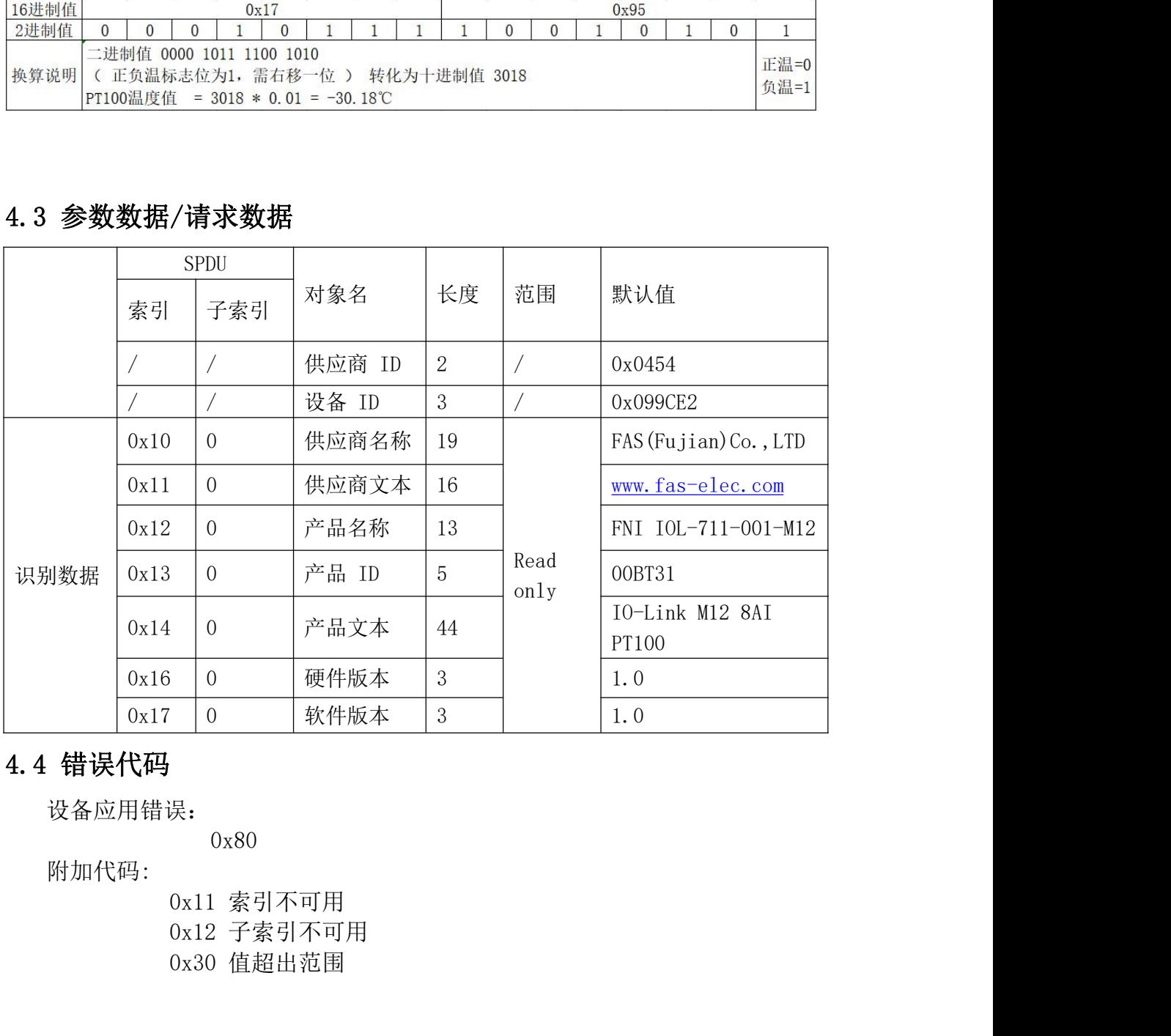

设备应用错误:

0x80

附加代码:

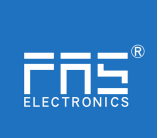

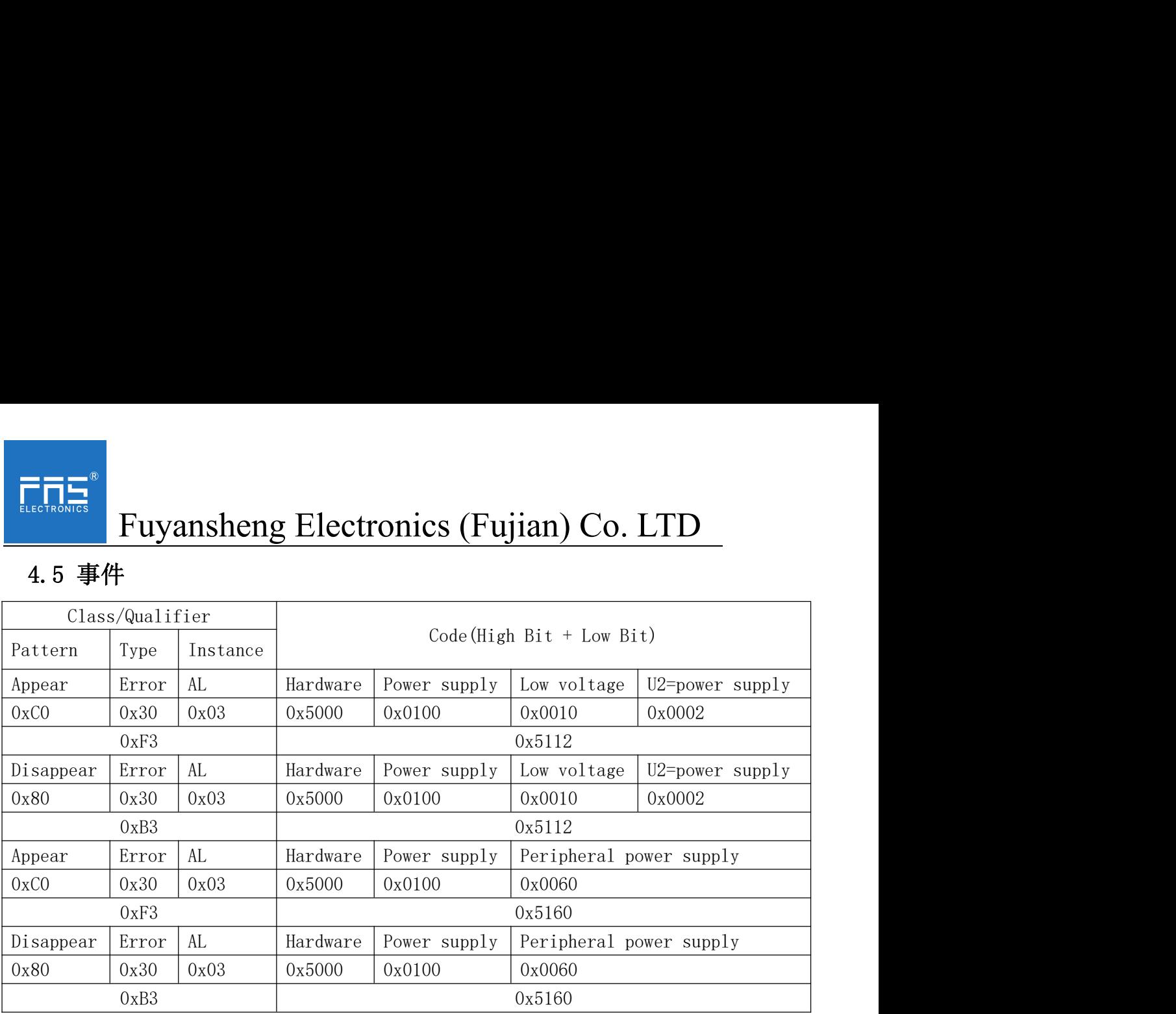